<< AutoCAD 2011

, tushu007.com

- $<<$  AutoCAD 2011  $>>$
- 13 ISBN 9787113131319
- 10 ISBN 711313131X

出版时间:2011-9

页数:385

PDF

更多资源请访问:http://www.tushu007.com

## , tushu007.com

## << AutoCAD 2011

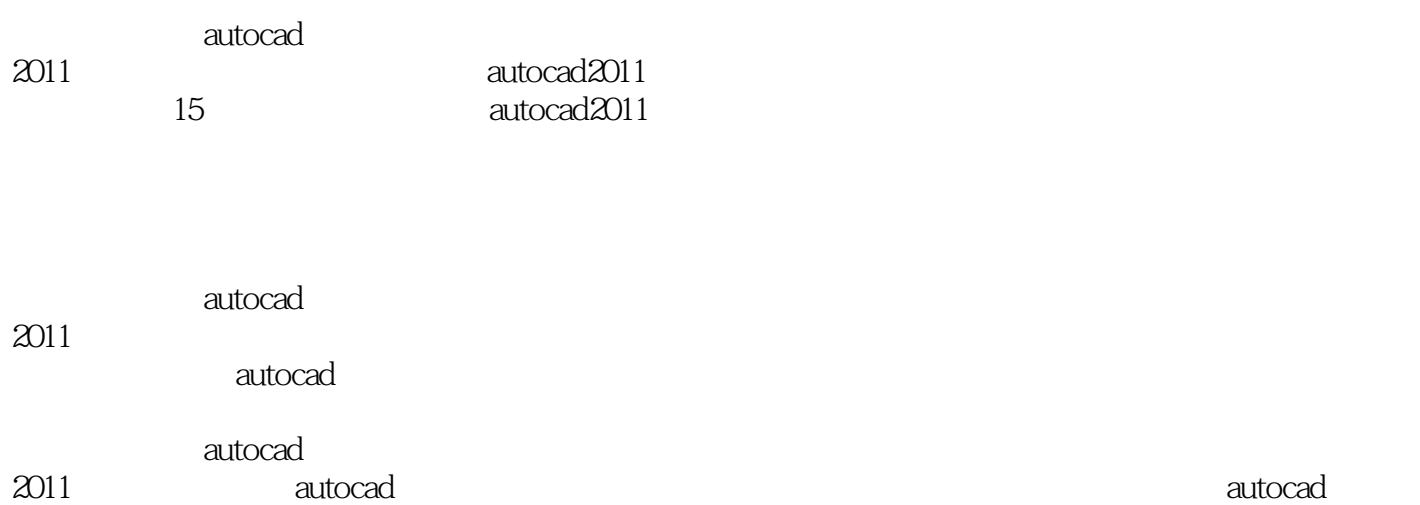

, tushu007.com

<< AutoCAD 2011

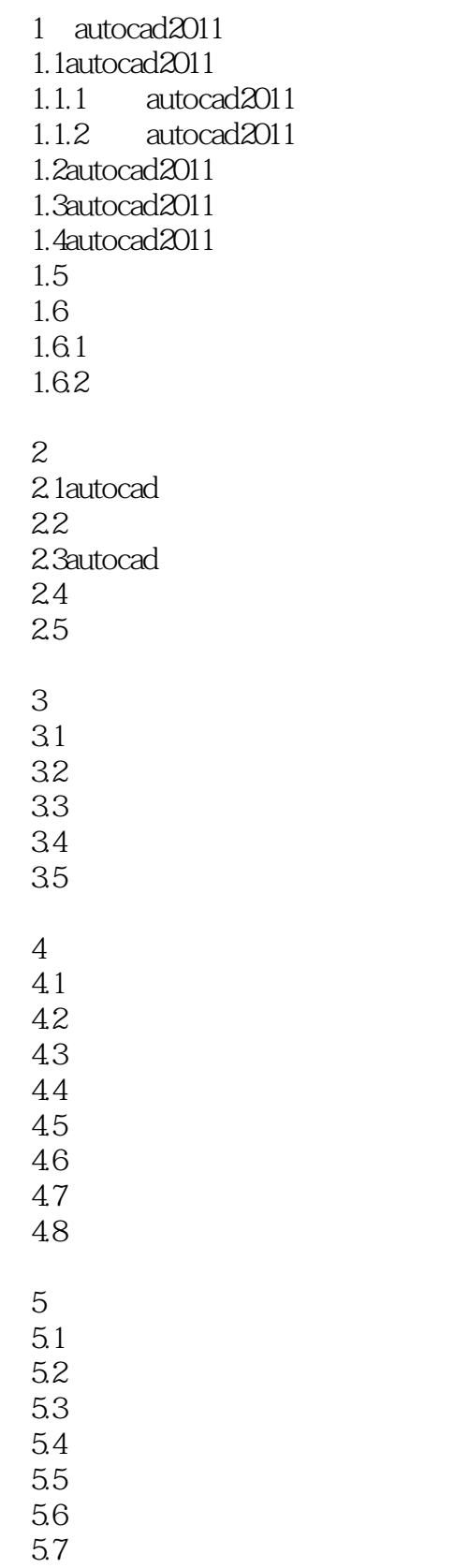

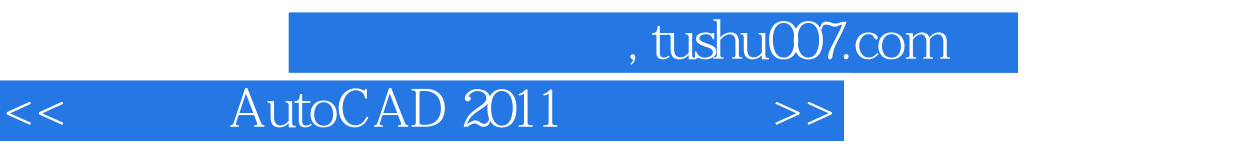

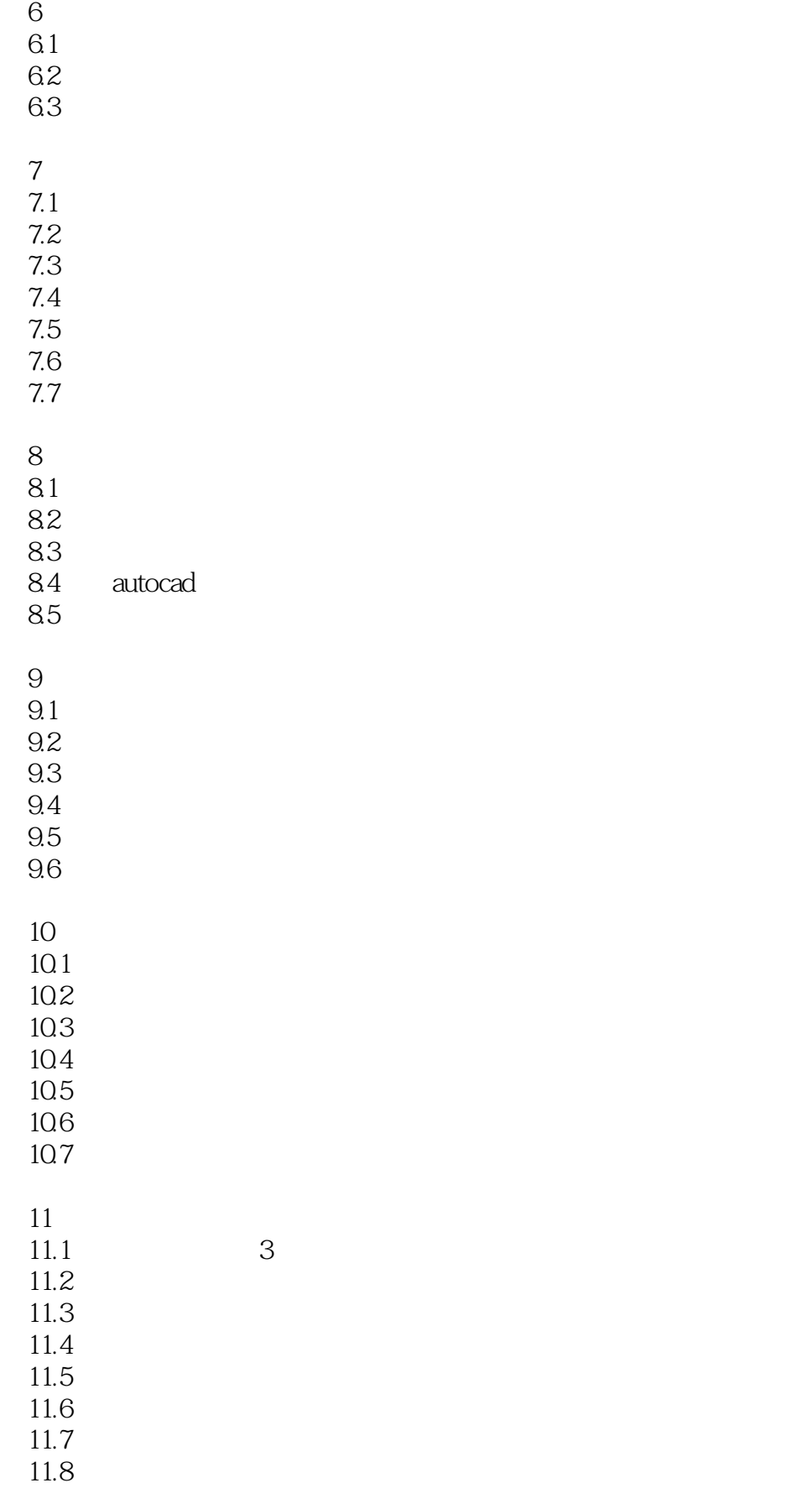

## , tushu007.com <<中文版AutoCAD 2011标准教程>>

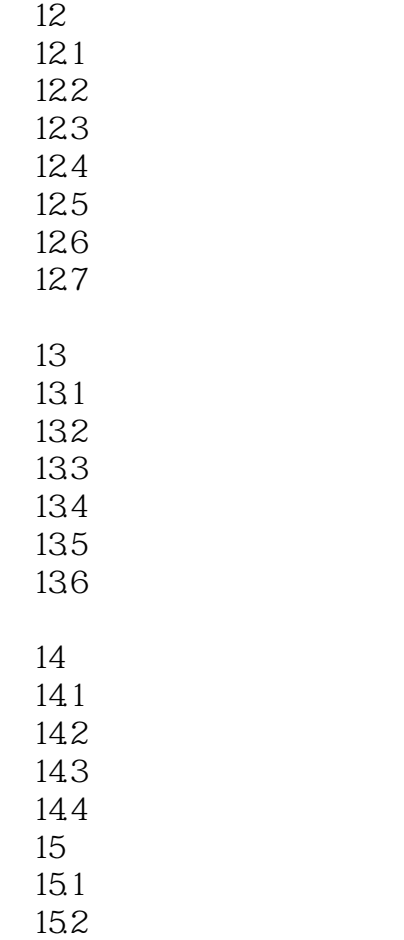

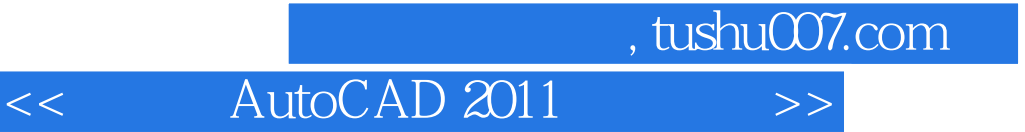

本站所提供下载的PDF图书仅提供预览和简介,请支持正版图书。

更多资源请访问:http://www.tushu007.com